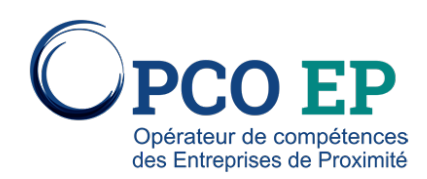

# <u>SMART PME 9 CREER</u> .. FACILEMENT UN SITE INTERNET

## Contenu pédagogique

Mettre en place un site web fait appel à de nombreux domaines de connaissance allant de la communication d'entreprise à la maîtrise de technologies numériques. Les outils ont beaucoup évolué et développer un site web est maintenant de plus en plus simple. Mais encore faut-il maîtriser le vocabulaire et connaître les principaux outils, leurs noms et leurs fonctionnalités. Intégrer un CMS (Content Management System / Logiciel de gestion de contenu) pour administrer son site devient essentiel pour permettre à l'utilisateur d'être maître de sa communication sur le web.

Faire en interne nécessite des compétences que les entreprises n'ont que rarement et la pratique habituelle est de sous-traiter cette prestation. Mais il est souvent difficile d'externaliser une prestation que l'on ne maîtrise pas bien. Cette formation vous donnera les clés pour mieux gérer votre projet de création ou de refonte de site web ou de e-commerce et facilitera le pilotage de votre prestataire.

## **OBJECTIF**

À l'issue de la formation «Créer facilement un site Internet grâce à un CMS», les participants doivent être en capacité à : • Maîtriser le vocabulaire et les notions basiques de fonctionnement d'un site Internet (HTML, navigateur, etc…) ; • Comprend…

## **PUBLIC CONCERNÉ**

Cette formation s'adresse aux salariés des entreprises adhérentes à AGEFOS PME, et plus spécifiquement aux acteurs en capacité à administrer la présence de l'entreprise sur internet : • Personnel de direction salarié ; • Personnel d'encadrement (res…

### **PRÉREQUIS**

#### Aucun

### **MÉTHODES PÉDAGOGIQUES**

Démonstration de nouveaux usages Présentation de l'administration d'un site sous Wordpress, la création de page avec un contenu rédactionnel, l'intégration d'image et d'autres contenus hébergés ailleurs sur le web (vidéo Youtube par exemple). Memento…

**DURÉE**